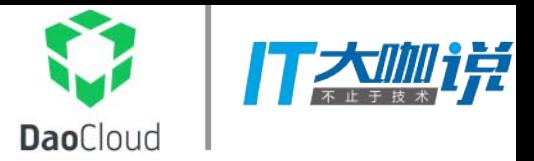

# **Rolling Update**  还看**Docker**原⽣⽀持

Allen Sun

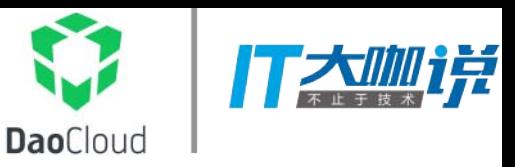

#### About me

- •DaoCloud
- •Docker
- •Linux
- •Open Source
- •GitHub: allencloud

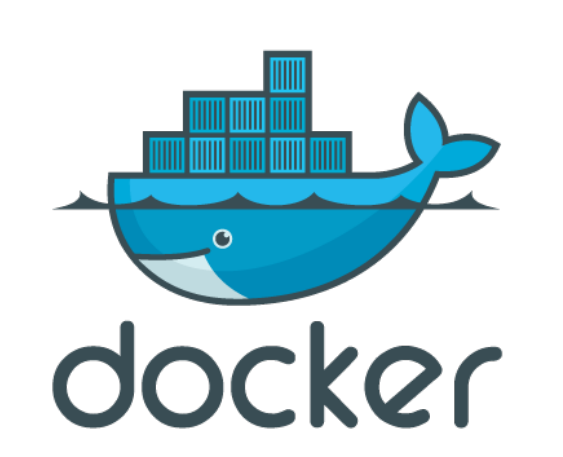

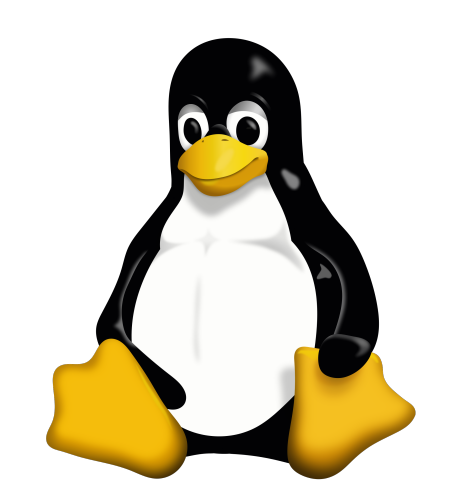

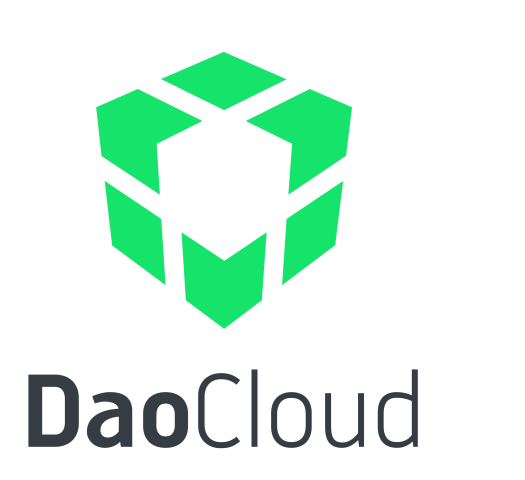

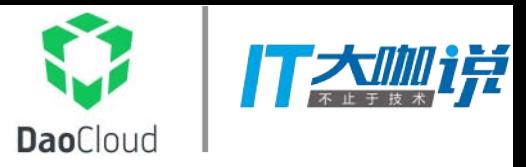

#### Agenda

- Docker Swarm Mode
- Rolling Update in Swarm
- Demo

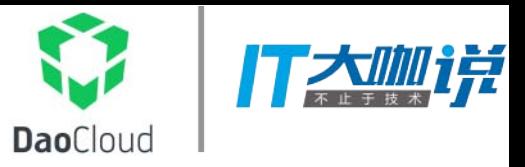

## SWARM MODE的架构

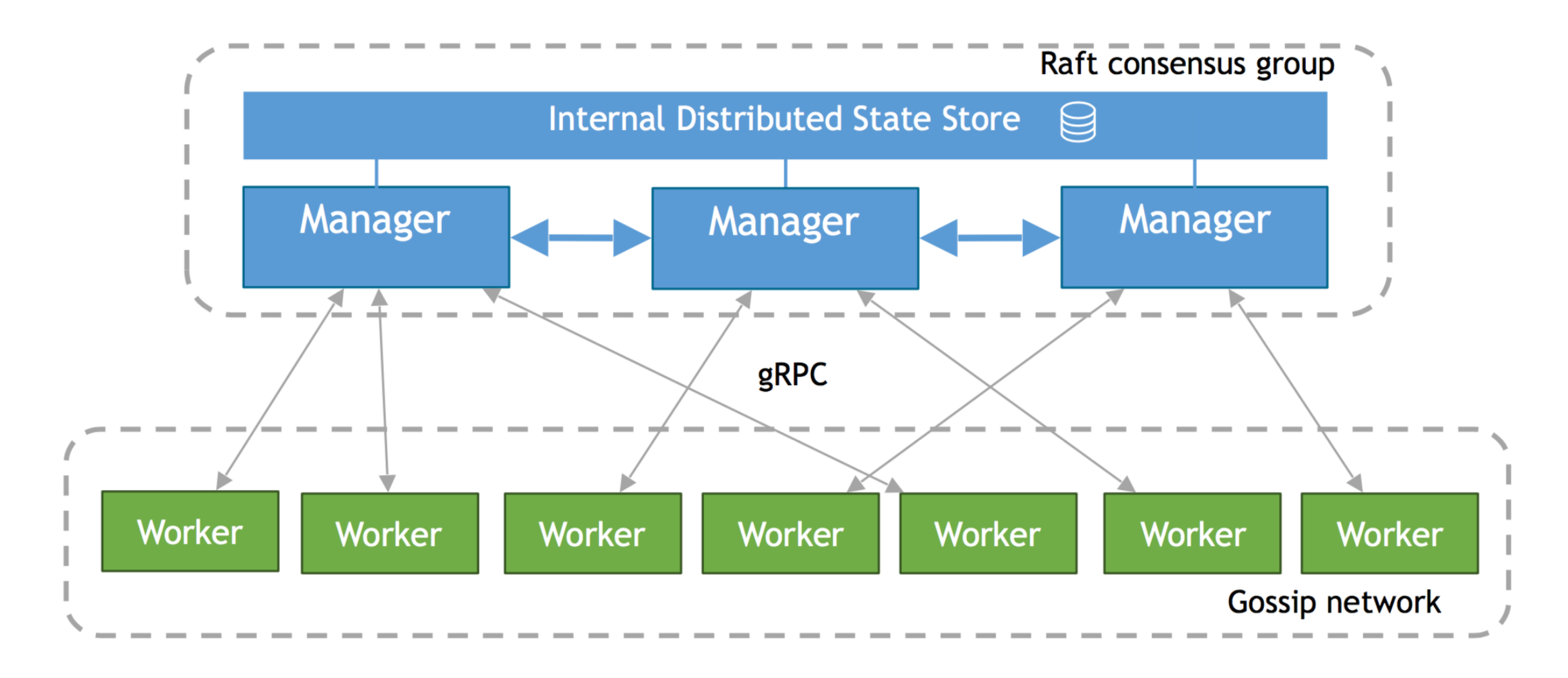

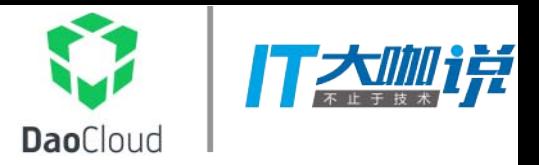

#### SWARM MODE 服务

- 服务(Service)作为集群的操作对象,服务由任务(task)来实现,容器 作为实现任务的一个执行方式
- 服务可以指定任务数量, 也可以是全局任务(每个节点运行一个)
- 调度器管理任务的目标状态(desired state),分配资源给任务,选择节 点来执行任务
- 节点支持将任务的状态推动到目标状态,反馈状态给管理节点
- ⽀持服务配置更新,滚动更新,回滚
- 内置overlay⺴络,DNS服务发现,负载均衡

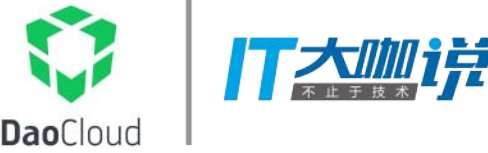

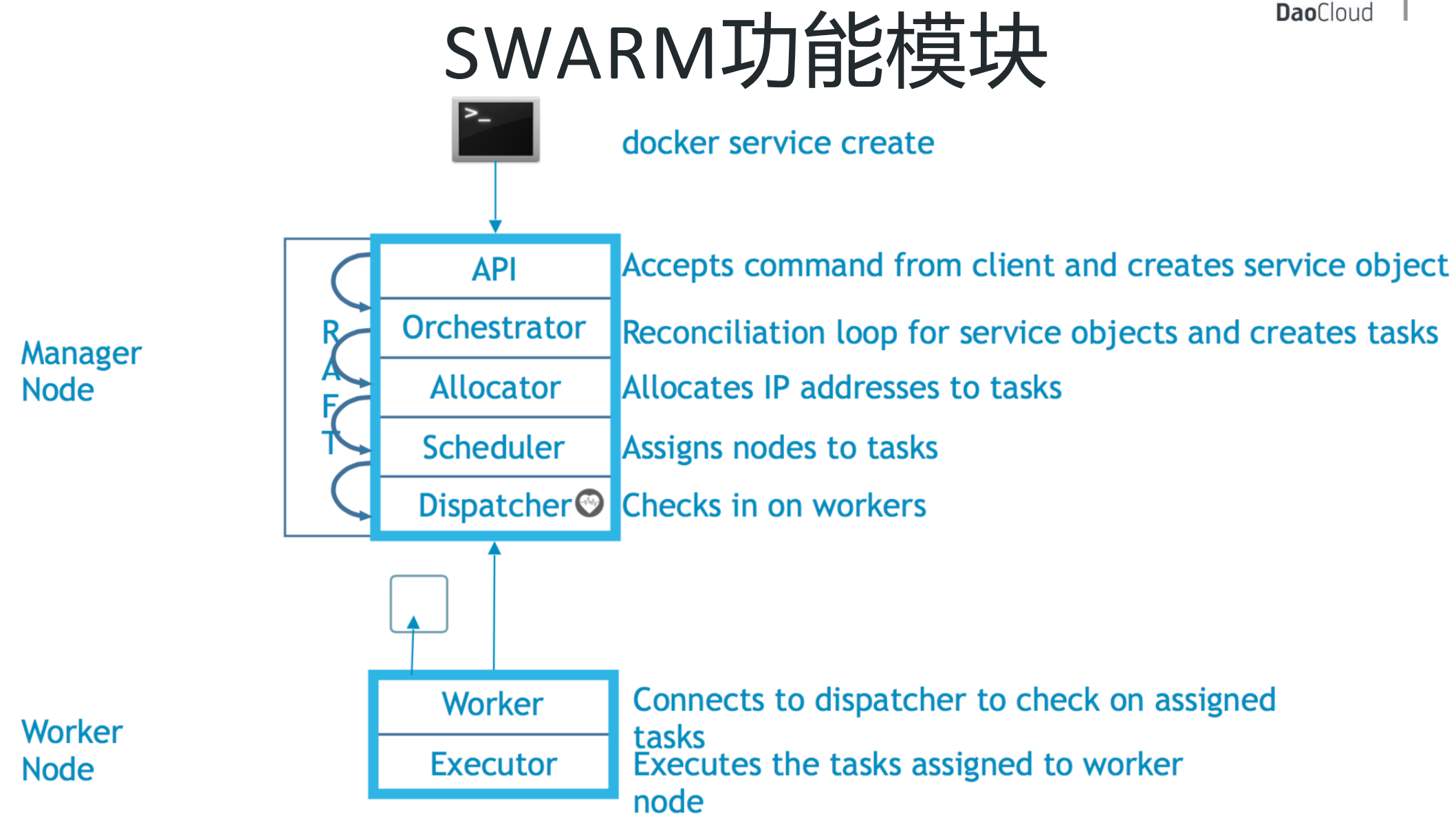

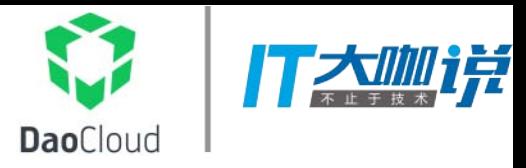

#### ROLLING UPDATE

- 迭代(更新⼀个新版本)
- 业务连续性
- 风险的规避方式

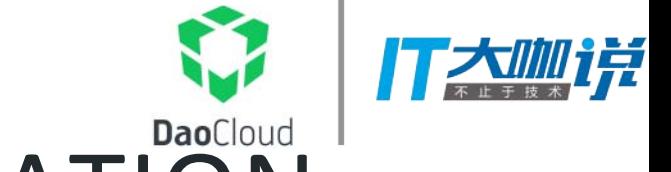

## ROLLING UPDATE & ORCHESTRATION

\$ docker service **update** *--image redis:3.0.7 redis* redis

①停止相应的任务 ②更新停止任务的信息 샾为更新后的任务启动新容器 40若容器启动成功,进行下一次更新 ⑤若容器启动失败,中止更新

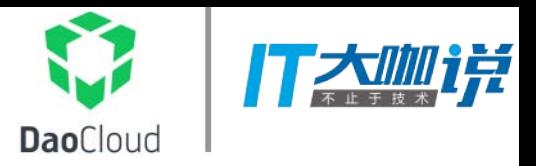

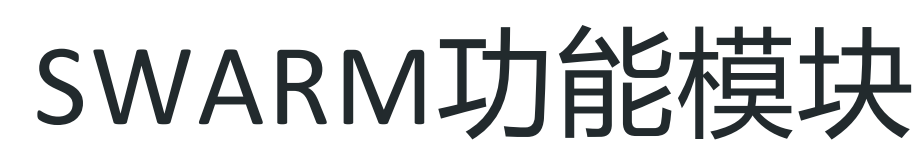

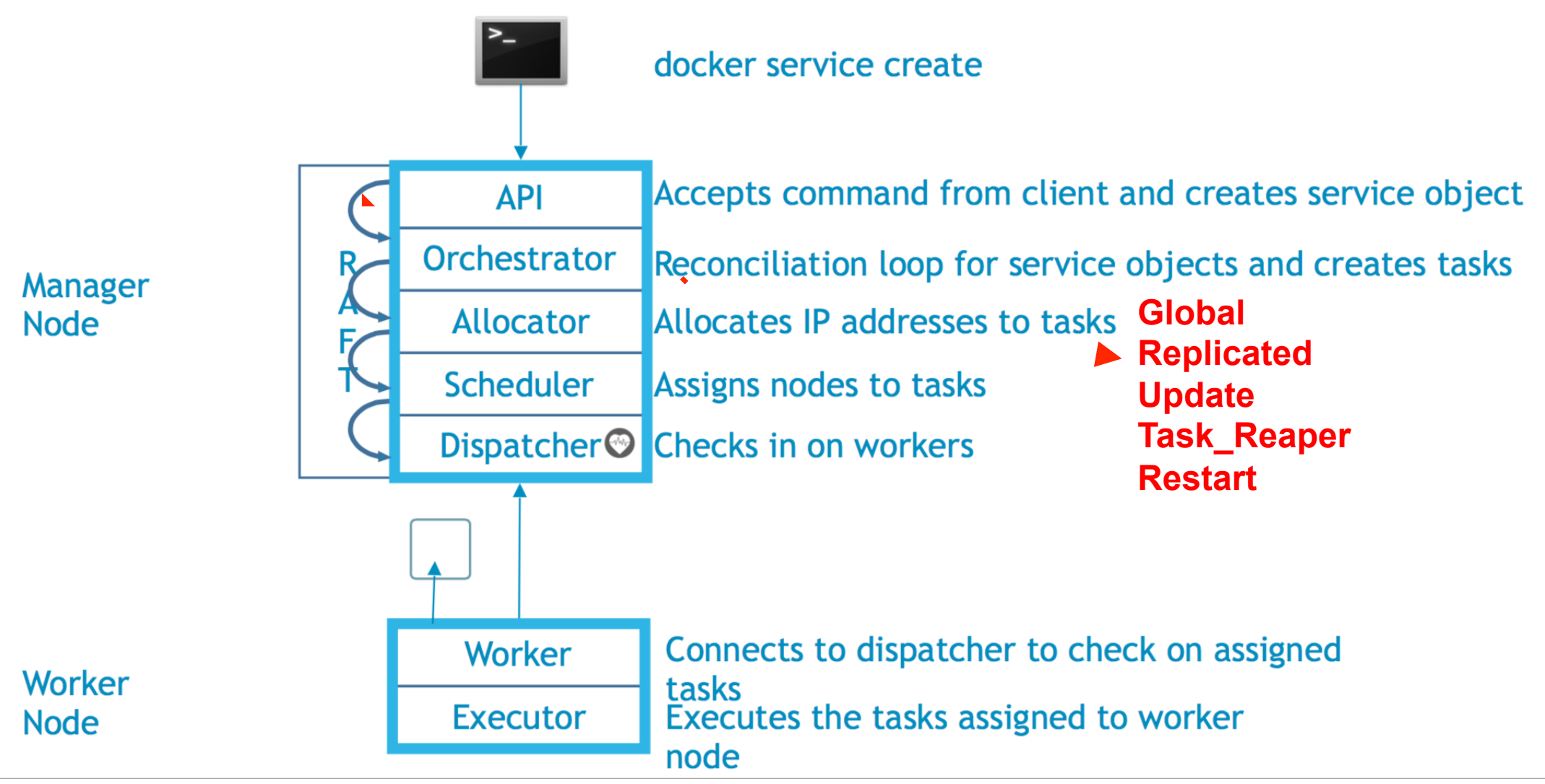

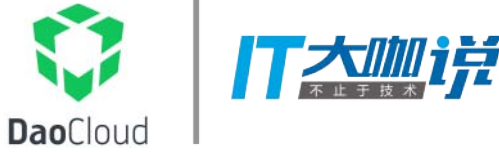

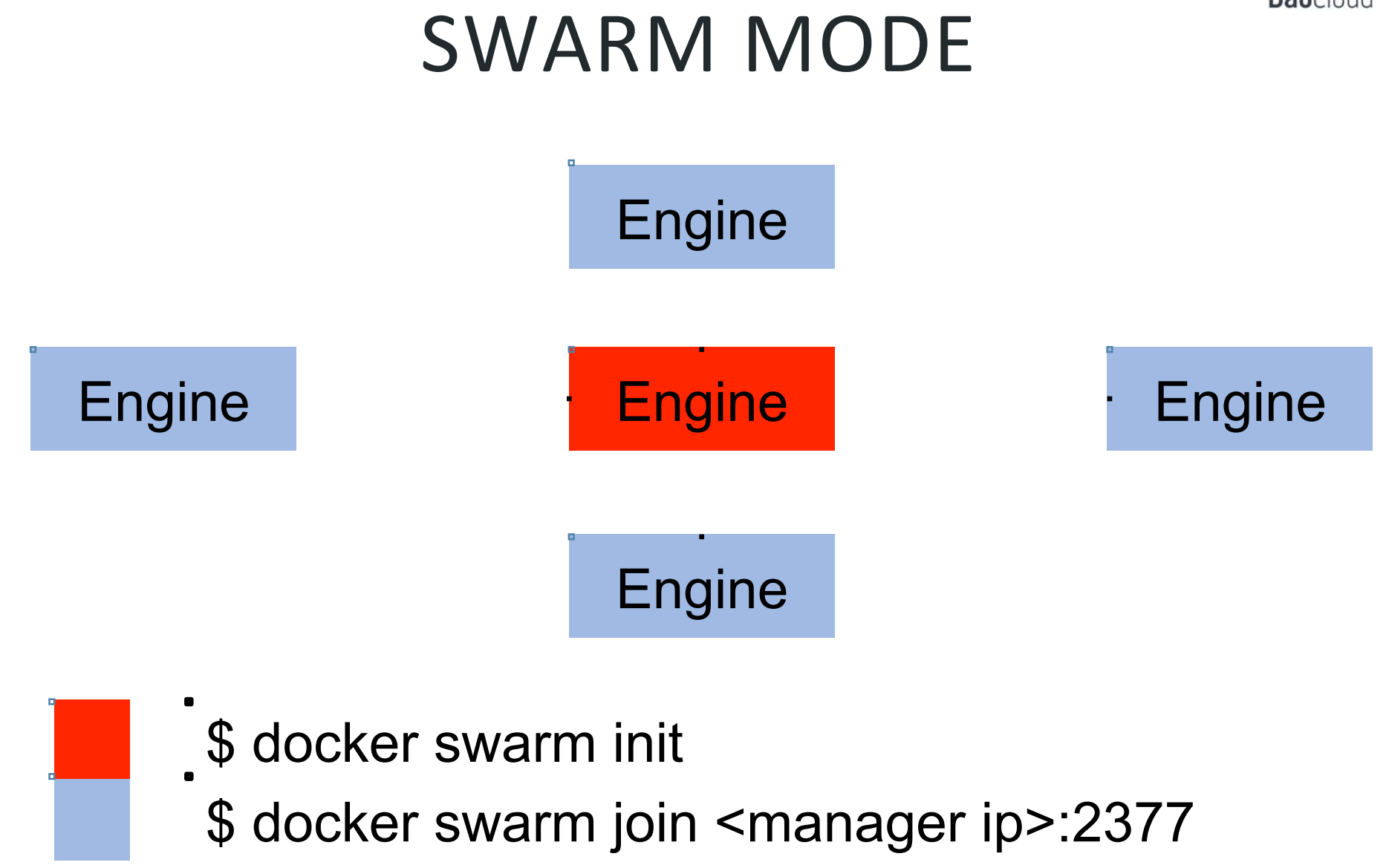

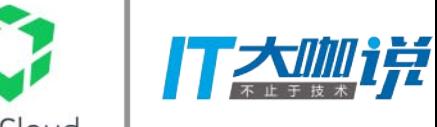

docker service create --name allen --replicas=5 -p 30001:80 alpine sleep 1239Cloud

1. 创建指定数量的服务实例, 这里是5 20 2. 文撑网络功能, 每个服务实例完成服务注册, 确 保可以实现依据LVS完成的负载均衡

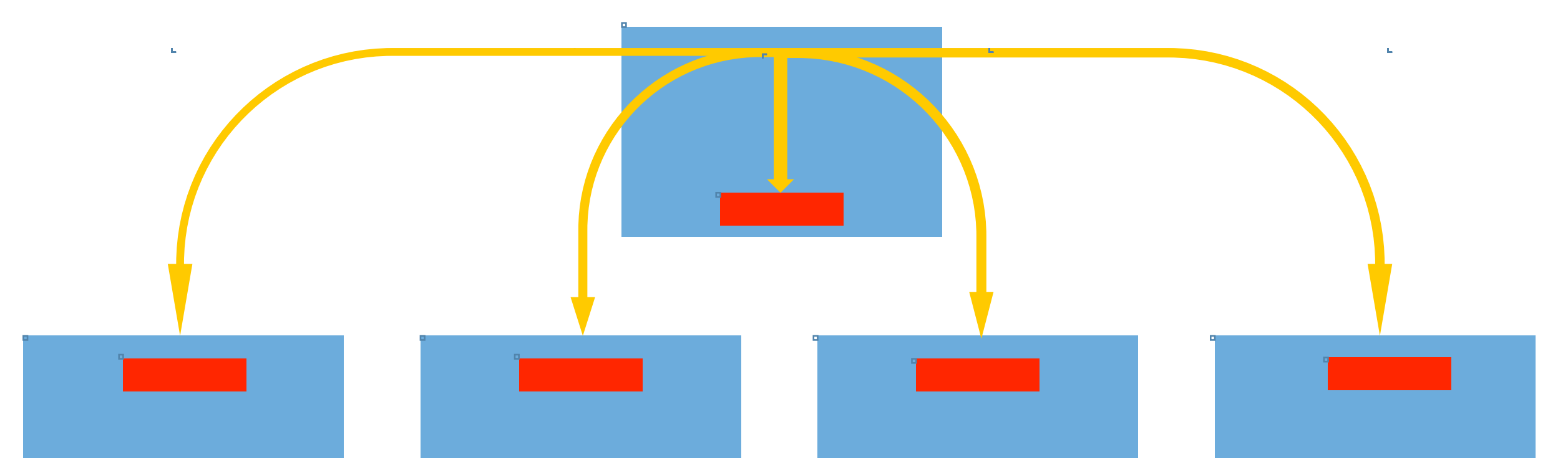

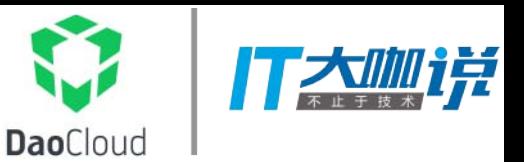

用户需要在现有系统中,使用新发布的alpine:v2.0版本来滚动升级线上的应用

docker service update --update-delay=20s --update-parallelism=1 --image alpine:v2.0 allen

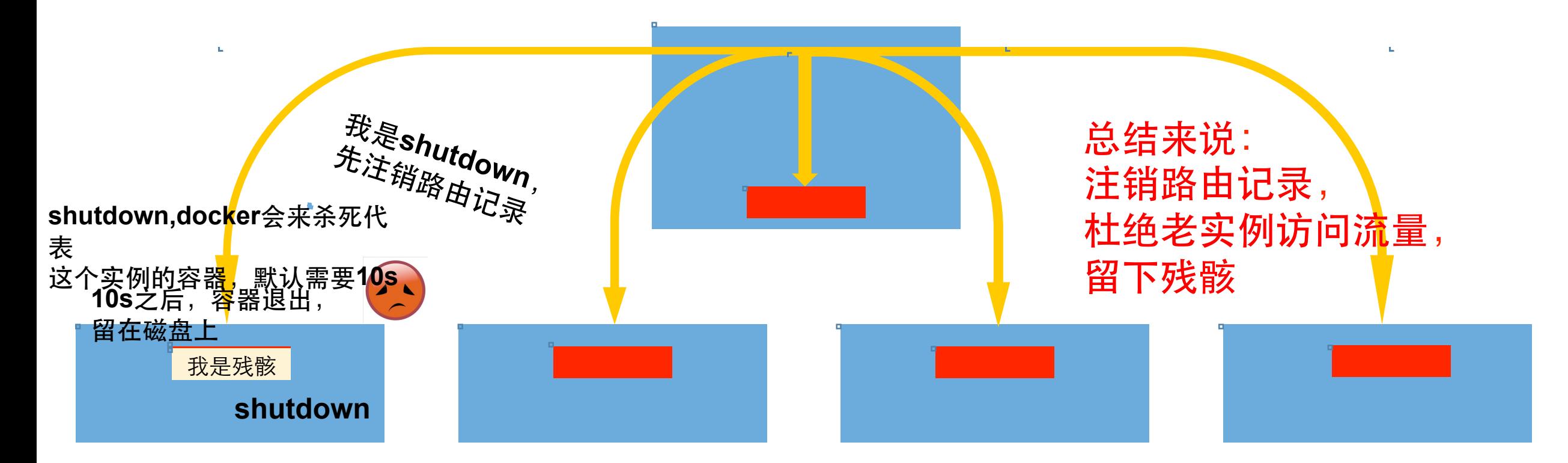

第一步: 随机找到一个运行中的实例(原因是更新并发数update-parallelism为1,所以只找一个), 对其的状态设置为shutdown

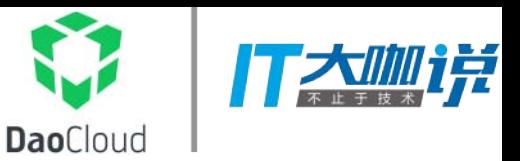

用户需要在现有系统中,使用新发布的alpine:v2.0版本来滚动升级线上的应用

docker service update --update-delay=20s --update-parallelism=1 --image alpine:v2.0 allen

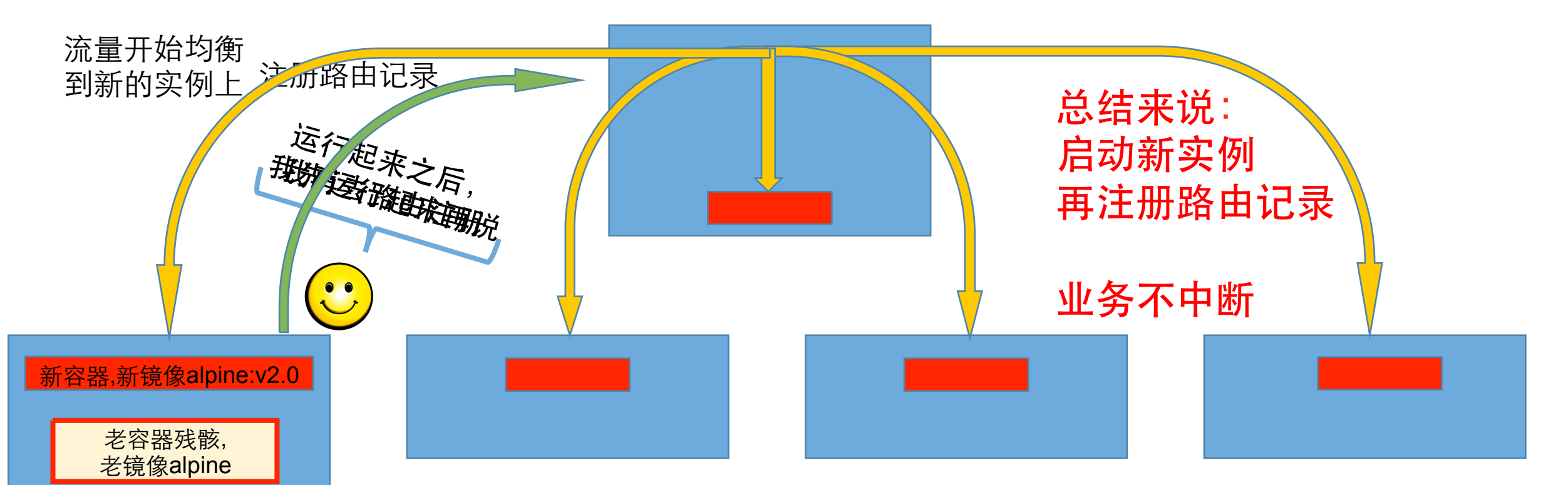

第二步: 在shutdown的实例基础上, 创建⼀个新的task

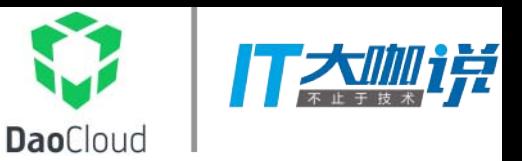

用户需要在现有系统中,使用新发布的alpine:v2.0版本来滚动升级线上的应用

docker service update--upplaateeldelay - 20s --update-parallelism=1 --image alpine:v2.0 allen

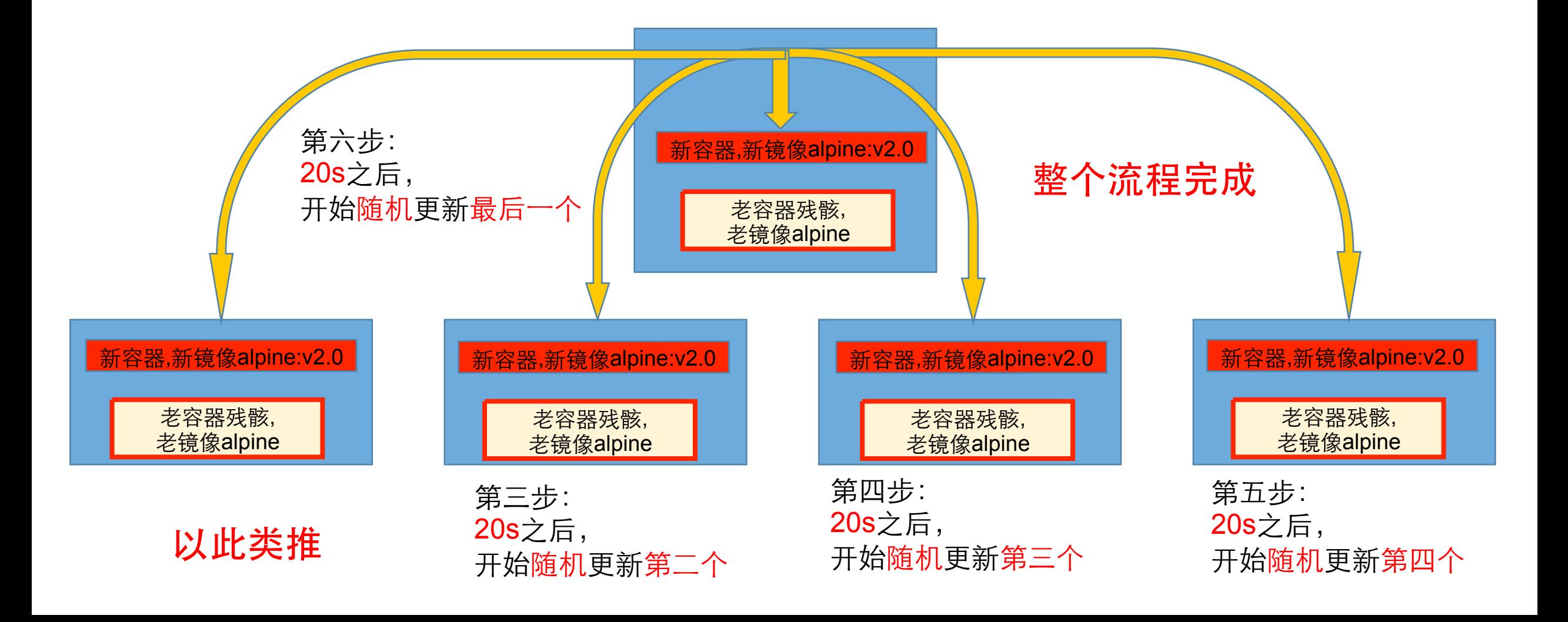

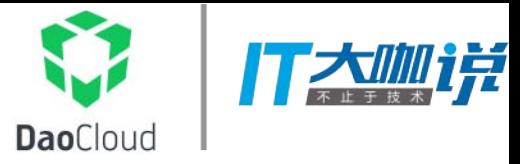

#### DEMO

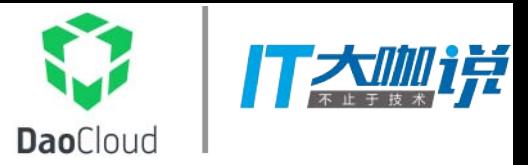

### **Q&A**